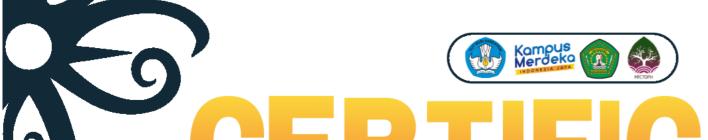

No. 6000/UN17/DL/2023

PERSAKMI. 60/KEP/PP-PERSAKMI/C/VIII/2023 IAKMI. 002/IAKMIPENGDA/KALTIM/SKP/2023

PERSAKMI: 6 SKP IAKMI: 2 SKP

THIS CERTIFICATE IS AWARDED TO

Rahmí Susantí, S.KM.,M.Kes

As Participant at The 2nd Mulawarman International Conference on Tropical Public Health (MICTOPH) With a theme "Global Health for Sustainable Fotetstry Development to Support The New Capital City (IKN) Transition" Faculty of Public Health, Mulawarman University, Samarinda September 7th - 8th 2023 (Hybrid Conference)

SAMARINDA, 4 SEPTEMBER 2023

Rector of Mulawarman University

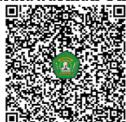

Prof Dr. Ir. Abdunur, M.Si. IPU NIP. 196703081992031001

Faculty of Public Health

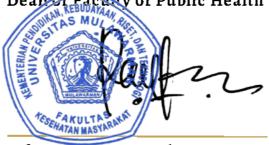

Prof. Dr. Iwan M. Ramdan S.Kp. M.Kes. NIP. 197509072005011004

Chair of The 2nd MICTOPH Committee

Ratih Wirapuspita W, S.K.M., M.PH., Ph.D.

NIP. 198211112005012001